# École Normale Supérieure Langages de programmation et compilation

devoir à la maison 2020–2021

Jean-Christophe Filliâtre

22 janvier 2021 — 8h30–11h30

Les deux parties sont indépendantes mais les questions de la partie 2 peuvent faire appel à des définitions introduites dans les questions précédentes. Les figures sont regroupées en fin de sujet, pages 6 à 8. Cela peut être une bonne idée d'ouvrir une seconde fois ce document, uniquement pour les figures.

#### 1 Une autre allocation

Dans cette partie, on étudie un algorithme d'allocation de registres alternatif, différent de celui ´etudi´e en cours (par coloration du graphe d'interf´erence). Ce nouvel algorithme a notamment le m´erite d'être moins coûteux, ce qui permet de l'utiliser par exemple pendant de la compilation à la volée. On réalise cette allocation de registres dans le contexte d'un langage RTL, qui a été simplifié à l'extrême uniquement pour les besoins de ce sujet. L'allocation de registres est réalisée indépendamment pour chaque fonction du programme.

La figure 1 décrit les cinq instructions de ce langage RTL, où n désigne une constante entière, v désigne un pseudo-registre (qu'on appellera une variable par la suite), L désigne une étiquette et f désigne un nom de fonction. L'instruction mov n v charge la constante n dans la variable v; l'instruction mov u v copie la variable u dans la variable v; l'instruction sub u v soustrait la valeur de la variable u à la variable v (attention au sens); l'instruction jnz  $\rightarrow L_1, L_2$  saute à l'étiquette  $L_1$ si le résultat de la dernière soustraction est non nul et à l'étiquette  $L_2$  sinon; enfin, l'instruction  $u \leftarrow$  call  $f(v, w)$  affecte à la variable u le résultat de l'appel  $f(v, w)$ .

Une fonction est définie par son graphe de flot de contrôle. Les  $N$  instructions du graphe sont  $\acute{e}t$ iquetées avec des entiers, de 0 à  $N - 1$ . Le point d'entrée est l'étiquette 0 et le point de sortie est l'étiquette  $N$ . On suppose que chaque fonction a exactement deux arguments, reçus dans les variables x et y, et qu'elle renvoie un résultat dans la variable  $z$ . La figure 2 contient un exemple de graphe RTL avec  $N = 8$  instructions.

**Question 1** Que calcule la fonction de la figure 2 ? On pourra faire l'hypothèse que  $x \geq 0$  à l'entrée de cette fonction.

Correction : Cette fonction calcule le produit  $x \times y$  dans la variable z. Par ailleurs, au final

- la variable  $x$  contient  $0$ ;
- la variable  $y$  est inchangée;
- la variable a contient  $-y$  si initialement  $x > 0$ , et est inchangée sinon;
- la variable t contient 1 si initialement  $x > 0$  et 0 sinon.

Variables vivantes. Le premier ingrédient dont nous avons besoin est la détermination des variables vivantes en entrée de chaque instruction. On les calcule comme expliqué en cours, à partir des d´efinitions et des utilisations de chaque instruction puis d'un calcul de point fixe sur le graphe de flot de contrôle.

Question 2 Pour chaque instruction RTL de la figure 1, indiquer quelles sont les variables que cette instruction définit (def) et quelles sont les variables que cette instruction utilise (use).

Correction :

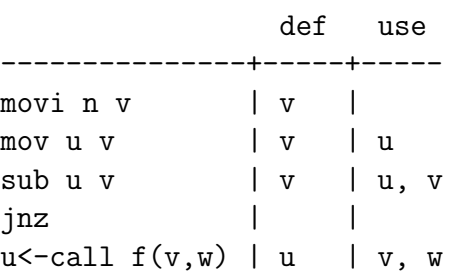

**Question 3** En supposant que la variable  $z$  est vivante à la sortie du graphe de la figure 2, donner les variables vivantes en  $entr\acute{e}e$  de chacune des instructions.

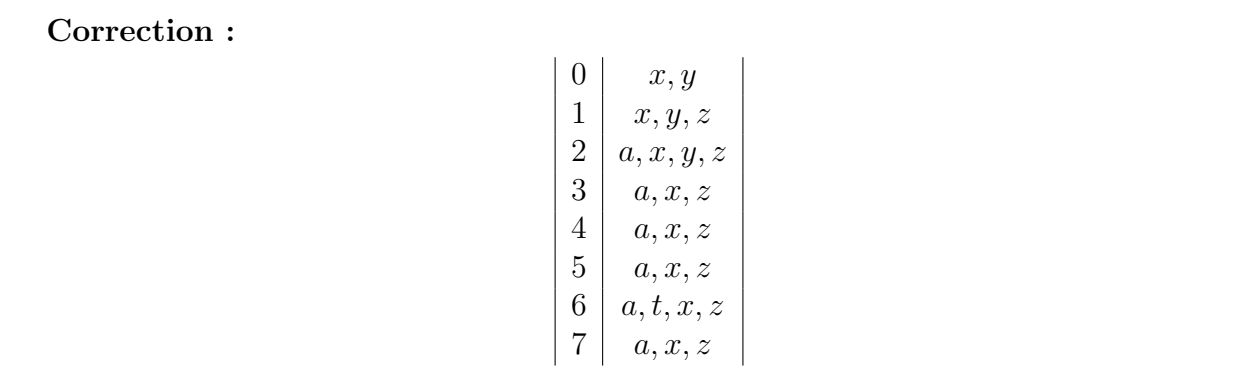

**Intervalles.** Pour chaque variable  $v$  du graphe de flot de contrôle, on définit son *intervalle* comme le plus petit intervalle d'entiers [i, j], avec  $0 \le i \le j \le N$ , tel que la variable v n'est pas vivante à l'entrée de l'instruction k pour tout k en dehors de cet intervalle. En particulier, la variable  $v$  est donc vivante en entrée de l'instruction i et de l'instruction j. Mais elle n'est pas nécessairement vivante en entrée de toute instruction k pour  $i < k < j$ . On fait l'hypothèse que toute variable apparaissant dans le graphe de flot de contrôle est vivante à l'entrée d'au moins une instruction. On note qu'il est tout à fait possible que  $i = j$ , c'est-à-dire qu'un intervalle soit réduit à une seule instruction.

Ainsi, pour le graphe donné à gauche, on obtient les intervalles donnés à droite :

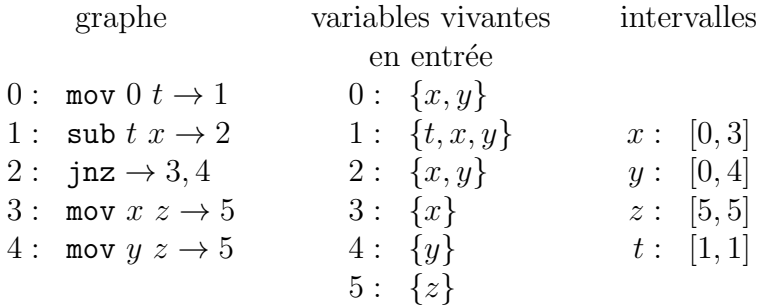

Les variables vivantes en entrée de chaque instruction sont données au centre. La variable  $z$ , supposée vivante à la sortie du graphe, est considérée comme vivante à l'entrée de l'instruction N (ici  $N = 5$ sur cet exemple), même s'il n'y a pas vraiment d'instruction  $N$ .

Algorithme d'allocation des registres. On introduit maintenant un algorithme d'allocation des registres utilisant ces intervalles. On suppose qu'il y a K registres physiques, notés  $R_1, \ldots, R_K$ . L'algorithme va affecter à chaque variable v une localisation, notée  $loc[v]$ , qui est soit un registre physique  $R_i$ , soit la valeur Spill pour indiquer que cette variable est vidée en mémoire.

L'algorithme est donné figure 3. Il est composé de trois fonctions : allocation, expiration et vidage. Le point d'entrée est la fonction allocation. On prendra le temps de bien lire et de bien comprendre cet algorithme. On note que cet algorithme ne dépend que de la valeur de  $K$  et des intervalles associés à chaque variable.

Question 4 Donner le résultat de cet algorithme pour  $K = 3$  et les intervalles suivants :

 $x : [0, 7]$   $y : [0, 2]$   $z : [1, 8]$   $a : [2, 7]$   $t : [6, 6]$ 

En cas d'égalité sur une valeur de *i* ou de j, quand l'algorithme indique de procéder selon un certain ordre ou de sélectionner une valeur maximale, on pourra choisir arbitrairement.

Correction : On obtient successivement :

```
x: R1
y: R2
z: R3
a: R3 et z: Spill
t: R2
```
Question 5 Dans la fonction vidage, on pourrait se contenter de la partie sinon, c'est-à-dire de toujours effectuer  $loc[v] \leftarrow$  Spill. Expliquer l'intérêt de la partie alors de la fonction vidage.

Correction : L'idée est de libérer ainsi un registre actuellement occupé par un intervalle susceptible d'interférer avec un maximum d'intervalles à venir, d'où le choix de  $j'$  maximal. Dans l'exemple ci-dessus, on a libéré ainsi  $R_3$  pour la variable a. Sans cette partie-là du code, on aurait vidé à la fois  $a$  et  $t$ .

Question 6 Cet algorithme d'allocation des registres permet-il d'allouer un même registre physique à deux variables  $u$  et  $v$  pour lesquelles il existe une instruction mov  $u$   $v$ , à l'instar de ce que permettent (parfois) les arêtes de préférences dans l'allocation par coloration de graphe?

**Correction :** Si on a une instruction i: mov u v, il est possible d'avoir un intervalle [?, i] pour u et un intervalle  $[i+1, ?]$  pour v, c'est-à-dire deux intervalles disjoints. En effet, la variable u est vivante en entrée de l'instruction mov u v mais pas la variable v. Sous cette condition, l'algorithme peut alors affecter un même registre aux variables  $u$  et  $v$ .

Question 7 Montrer que cet algorithme est *correct*, au sens où il n'affecte jamais le même registre physique à deux variables distinctes vivantes en entrée d'une même instruction. On s'attachera notamment à énoncer clairement les *invariants* de cet algorithme.

Correction : On remarque que si deux variables sont vivantes en entrée d'une même instruction, leurs intervalles s'intersectent. (La réciproque est fausse.) On montre la propriété suivante, notée  $I$  : deux variables dont les intervalles s'intersectent ne se voient pas allouer le même registre, et le résultat s'en déduit donc. Plus généralement, les invariants de la boucle de allocation sont :

- 1. tous les intervalles déjà examinés respectent  $I$ , ce qui inclut tous les intervalles actuellement dans actifs ;
- 2. tous les intervalles  $[i', j']$  avec  $j' < i$  ne sont pas dans actifs et leurs variables ont été allouées ;
- $3.$  les variables des intervalles dans *actifs* sont allouées dans des registres physiques, distincts ;
- 4. l'ensemble *libres* et l'ensemble des registres alloués aux intervalles de *actifs* sont disjoints et leur union est égale à  $\{R_1, R_2, \ldots, R_K\}.$

Ces invariants sont trivialement vérifiés initialement.

La fonction expiration les maintient, car d'une part un intervalle qui sort de *actifs* voit son registre (nécessairement physique) remis dans *libres* et d'autre part expiration procède par  $j'$  croissant ce qui permet de maintenir 2.

Il y a ensuite deux cas de figure :

- $\overline{\phantom{a}}$  si on appelle **vidage** : peu importe le choix de  $v'$ , puis
	- si  $j' > j$ , les registres utilisés par *actifs* ne changent pas et la propriété I reste vérifiée ;
	- sinon, rien à vérifier car  $loc[v]$  recoit Spill;
- si on n'appelle pas **vidage** : le registre retiré de *libres* est ajouté à *actifs*, ce qui maintient 4, et l'invariant 1 est maintenu

Question 8 Le résultat de la question précédente ne suffit pas en pratique, car si le code appelle une fonction avec call alors les registres physiques utilisés par cette fonction vont être écrasés. Proposer une solution pour y remédier.

**Correction :** Il suffit de vider en mémoire systématiquement toute variable  $v$  vivante en sortie d'une instruction  $u \leftarrow \text{call}(...)$  et différente de u. Puis on fait tourner l'algorithme inchangé sur les autres variables.

**Question 9** Quelle est la complexité de cet algorithme, en fonction du nombre V de variables et de la valeur  $K$ ?

Correction : Chaque intervalle est ajouté une fois à  $\alpha$ ctifs et supprimé (au plus) une fois de *actifs*, soit  $O(V)$  ajouts et suppressions au total. Les ensembles *actifs* et *libres* contiennent au plus  $K$  éléments. La complexité des opérations sur ces ensembles dépend de la structure de données choisie. Avec un arbre équilibré, on aura des opérations en  $O(\log K)$  et donc un coût total  $O(V \log K)$ . Avec des listes triées, on aura des opérations en  $O(K)$  et donc un coût total  $O(V \times K)$ .

Numérotation des instructions. Comme on l'a compris, le résultat de l'algorithme dépend fortement de la numérotation des instructions. Or il existe  $(N - 1)!$  façons différentes de numéroter les instructions, car seul le numéro de l'instruction  $\theta$  est imposé.

Question 10 Donner un exemple de graphe de flot de contrôle et deux numérotations possibles pour les instructions de ce graphe, l'une permettant une allocation avec seulement deux registres physiques et l'autre nécessitant au moins trois registres physiques (sans rien vider en mémoire à chaque fois).

Correction : Considérons le graphe suivant, avec ces deux numérotations :

0: mov 2 x -> 3 0: mov 2 x -> 1 1: mov 1 t  $\rightarrow$  2 1: sub x z  $\rightarrow$  2 2: sub t  $z \rightarrow 4$  2: mov 1 t -> 3 3: sub  $x \, z \rightarrow 1$  3: sub  $t \, z \rightarrow 4$ 4: sub t  $z \rightarrow 5$  4: sub t  $z \rightarrow 5$ 

À gauche, on a les intervalles  $z : [0, 5], t : [2, 4]$  et  $x : [3, 3]$ , ce qui nécessite trois registres minimum. À droite, en revanche, on a les intervalles  $z : [0, 5], t : [3, 4]$  et  $x : [1, 1]$ , ce qui ne demande que deux registres.

Numérotation en profondeur. On se propose de re-numéroter les instructions à l'aide d'un parcours en profondeur du graphe de flot de contrôle. À chaque instruction  $i$ , on va associer un nouveau numéro  $num[i]$ , toujours entre 0 et  $N-1$ . On utilise une variable globale next et une marque sur chaque instruction. On initialise next à  $N - 1$  et on lance  $dfs(0)$ , où dfs est la fonction suivante :

 $dfs(i)$ marquer  $i$  comme visitée pour chaque successeur  $j < N$ , non visité, de l'instruction i appeler  $\textbf{dfs}(i)$  $num[i] \leftarrow next$  $next \leftarrow next - 1$ 

En supposant que toutes les instructions sont atteignables à partir de l'instruction 0, l'appel à  $\mathbf{dfs}(0)$ va visiter toutes les instructions du graphe et terminer en donnant la valeur  $0$  à  $num[0]$ .

Question 11 Donner le résultat de cette numérotation sur le graphe de la figure 2.

**Correction :** La fonction dfs est appelée successivement sur  $0, 1, 2, 3, 6, 7, 4, 5$ , ce qui donne la numérotation suivante :

Question 12 Donner un exemple de graphe de flot de contrôle montrant que la numérotation en profondeur ne donne pas forcément un résultat optimal, au sens où, après numérotation en profondeur, l'algorithme d'allocation a besoin de plus de registres physiques qu'avec la numérotation initiale.

Correction : Avec le programme suivant, l'algorithme n'a besoin que de deux registres physiques

```
0: mov 1 t -> 1
1: sub t z \rightarrow 42: mov 3 t -> 3
3: sub t z \rightarrow 64: mov 2 u -> 5
5: sub u z -> 2
```
car les intervalles sont  $u : [5, 5], z : [0, 6]$  et  $t : [1, 3]$ . Mais avec la numérotation en profondeur, on obtient le programme

```
0: mov 1 t -> 1
1: sub t z \rightarrow 22: mov 2 u -> 3
3: sub u z -> 4
4: mov 3 t -> 5
5: sub t z \rightarrow 6
```
qui a besoin maintenant de trois registres car les deux utilisations de t sont maintenant de part et d'autre de l'utilisation de u.

### 2 Compilation d'un micro langage

Dans cette partie, on considère un tout petit fragment du langage OCaml dont la syntaxe abstraite est donnée figure 4. Chaque fonction a exactement deux arguments, notés x et y. Comme en OCaml, les fonctions sont récursives, mais pas mutuellement récursives : le corps d'une fonction f ne peut appeler que des fonctions définies préalablement ou la fonction  $f$  elle-même. Voici un programme dans ce fragment :

```
let rec mul x y =if x = 0 then 0 else y - (0 - mul (x - 1) y)let rec fact x y =
 if x = 0 then y else fact (x - 1) (mul x y)
```
Avec ce programme, un appel à fact n m, pour deux entiers n et m, va calculer  $n! \times m$ , en supposant une absence de débordement arithmétique et  $n \geq 0$ . On peut supposer qu'une fonction main est ajoutée systématiquement à un tel programme, mais cet aspect-là ne nous intéresse pas ici.

Question 13 Indiquer ce que calcule un appel à myst n m, pour deux entiers n et m, avec  $n \geq 0$ et la définition suivante :

```
let rec myst x y =
  if x = 0 then
    y
  else
    if x - 1 = 0 then 1 - (0 - y) else myst (x - 2) (myst (x - 1) y)
```
Correction : Ce programme calcule  $F_{\mathbf{X}} + \mathbf{y}$  où  $(F_n)$  est la suite de Fibonacci définie par

 $\sqrt{ }$  $\int$  $\mathcal{L}$  $F_0 = 0$  $F_1 = 1$  $F_{n+2} = F_n + F_{n+1}$  pour  $n \ge 0$ 

Question 14 Donner le code d'une fonction 1t qui reçoit en arguments deux entiers  $n$  et  $m$ , en supposant  $n \geq 0$  et  $m \geq 0$ , et qui renvoie un entier non nul si et seulement si  $n < m$ .

Correction : L'idée est de décrémenter  $x$  et y jusqu'à ce que l'un des deux atteigne 0.

```
let rec lt x y =if y = 0 then
   0
  else
   if x = 0 then y else lt (x - 1) (y - 1)
```
Sémantique opérationnelle à grands pas. On souhaite munir notre langage d'une sémantique op´erationnelle `a grands pas sous la forme d'un jugement

 $E, e \rightarrow n$ 

où E est une fonction donnant la valeur associée aux variables x et y. Ce jugement signifie  $\ll$  dans l'environnement E, l'évaluation de l'expression e termine, avec la valeur  $n \gg$ . On suppose que les fonctions du programme sont données sous la forme d'un ensemble F de paires  $(f, e)$  où f est le nom d'une fonction et e l'expression qui constitue le corps de cette fonction.

Question 15 Donner les règles d'inférence définissant la relation  $E, e \rightarrow n$ .

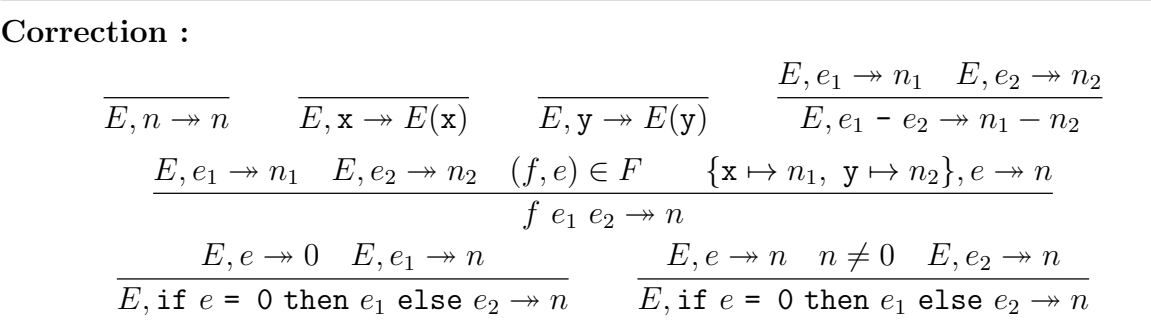

**Question 16** Donner un ensemble de fonctions  $F$ , un environnement  $E$  et une expression  $e$  pour lesquels il n'existe pas de valeur *n* telle que  $E, e \rightarrow n$ .

Correction : Il suffit de considérer une expression dont l'évaluation ne termine pas, par exemple

 $F = \{(f, f \times y)\}$  E quelconque  $e = f$  42 987.

Analyse syntaxique. La figure 5 contient le fragment d'un fichier Menhir pour l'analyse syntaxique de notre langage, en se limitant ici aux expressions.

Question 17 Lorsque l'outil Menhir est lancé sur ce fichier, plusieurs conflits sont signalés. Identifier ces conflits et leur nature *(shift/reduce ou reduce/reduce)*. Proposer des règles de priorités et d'associativités à ajouter au fichier Menhir pour résoudre ces conflits.

Correction : Il s'agit de trois conflits  $\mathit{shift/reduce}$ , correspondant respectivement à  $-$  e1 - e2 - e3  $-$  if e1 = 0 then e2 else e3 - e4  $-$  f e1 e2 - e3 Si on veut résoudre ces conflits à la manière de ce que fait OCaml, c'est-à-dire une soustraction associative à gauche, prioritaire sur la conditionnelle mais pas sur l'appel, alors il suffit d'ajouter ceci au fichier Menhir :

%nonassoc ELSE %left MINUS %nonassoc IDENT Compilation vers RTL. Enfin, on souhaite compiler ce petit langage vers le langage RTL de la partie 1 (voir figure 1). Chaque fonction f est compilée vers un graphe de flot de contrôle où les deux arguments x et y sont supposés être contenus dans les variables  $x$  et  $y$  en entrée et où le résultat de la fonction doit être placé dans la variable  $z$  au final. La compilation est écrite sous la forme d'une fonction  $C(e, v, L)$  où e est l'expression à compiler, où v est la variable destinée à recevoir la valeur de e et où L est l'étiquette où le contrôle doit être transmis après l'évaluation de e. La fonction  $C$ construit le morceau de graphe de flot de contrôle correspondant et renvoie son étiquette d'entrée (exactement comme dans le cours 11). Pour compiler la fonction

let rec 
$$
f \times y = e
$$

on appelle donc  $C(e, z, Ext)$  où Exit est l'étiquette de sortie du graphe de flot de contrôle.

**Question 18** Donner la définition de la fonction  $C$ , pour chacune des six constructions de la syntaxe abstraite du langage. On pourra supposer qu'on peut construire une variable fraîche avec  $NewVar()$ et une étiquette fraîche avec  $NewLabel$ .

## Correction :  $C(n, v, L)$  = mov  $n v \to L$  $C(\mathbf{x}, v, L)$  = mov  $x v \to L$  $C(\mathbf{y}, v, L)$  = mov  $y v \to L$  $C(e_1 - e_2, v, L) = C(e_1, t, C(e_2, v, L'))$  $L'$  : sub  $t$   $v$   $\rightarrow$   $L$  $(L', t \text{ fraîches})$  $C(f e_1 e_2, v, L) = C(e_1, u, C(e_2, w, L'))$  $L': v \leftarrow \text{call } f(u, w) \rightarrow L$  $(L', u, w \text{ fraîches})$  $C(\text{if } e_1 = 0 \text{ then } e_2 \text{ else } e_3, v, L) = C(e_1, t, L')$  $L'$  : mov  $0\ u \to L''$  $L''$  : sub  $u$   $t\rightarrow L'''$  $L'''$ : jnz  $\rightarrow$   $C(e_3, v, L), C(e_2, v, L)$  $(L', L'', L''', u, t \text{ fraîches})$

Dans le dernier cas (if), on peut optimiser si la dernière instruction de  $C(e_1, t, L')$  est sub. Dans ce cas, on passe directement à jnz.

instruction RTL ::= mov  $n v \to L$ | mov  $v \, v \to L$ sub  $v$   $v \rightarrow L$ | jnz  $\rightarrow L, L$ |  $v \leftarrow$  call  $f(v, v) \rightarrow L$ 

Figure 1 – Un langage RTL minimal.

 $0: \mod 0 \; z \to 1$ 1 : mov 0  $a \rightarrow 2$ 2 : sub  $y \ a \rightarrow 3$  $3: \mod 0$   $t \to 6$ 4: sub  $a z \rightarrow 5$  $5: \mod 1$   $t \to 6$ 6 : sub  $t x \rightarrow 7$ 7: jnz  $\rightarrow$  4,8

Figure 2 – Un exemple de graphe RTL.

#### allocation()

```
\mathit{actifs} \leftarrow \emptyset\textit{libres} \leftarrow \{R_1, R_2, \ldots, R_K\}pour chaque intervalle v : [i, j], par ordre de i croissant
           expiration(v : [i, j])si actifs contient K éléments alors
                 \mathbf{video}(v : [i, j])sinon
                 loc[v] \leftarrow un registre retiré de libres
                 ajouter v : [i, j] à l'ensemble actifs
\mathbf{expiration}(v : [i, j])pour chaque intervalle v' : [i', j'] de l'ensemble actifs, par ordre de j' croissant
            \mathrm{si\ }j^{\prime}\geq i alors sortir de expiration
            enlever v' : [i', j'] de l'ensemble actifs
            ajouter loc[v'] à l'ensemble libres
\mathbf{video}(v : [i, j])soit v' : [i', j'] un élément de actifs avec j' maximal
      {\rm si} \ j' > j \ {\rm alors}loc[v] \leftarrow loc[v']loc[v'] \leftarrow \texttt{Spill}enlever v' : [i', j'] de l'ensemble actifs
           ajouter v : [i, j] à l'ensemble actifs
     sinon
```
 $loc[v] \leftarrow$  Spill

Figure 3 – Algorithme d'allocation des registres.

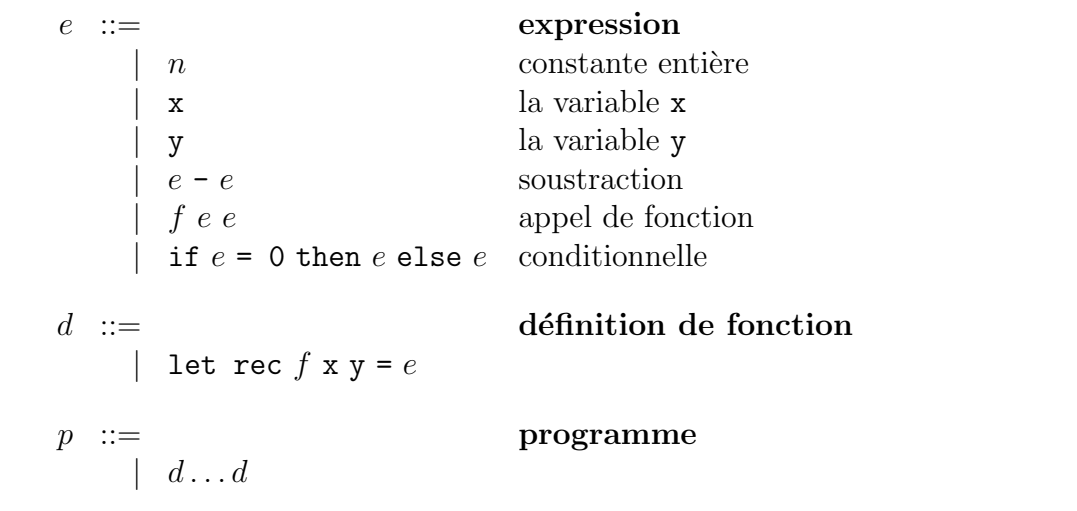

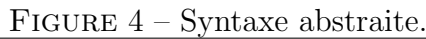

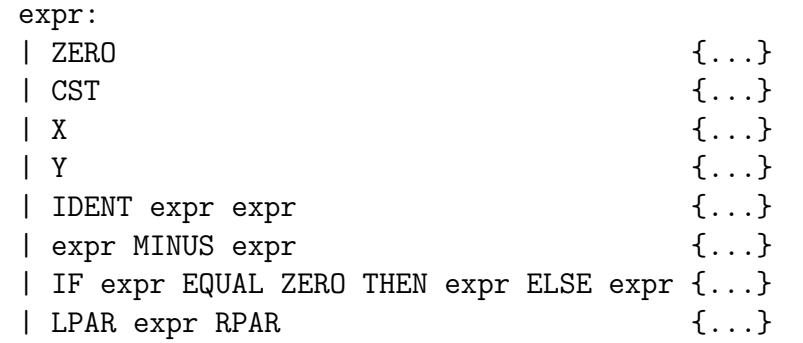

Figure 5 – Fichier Menhir (extrait).